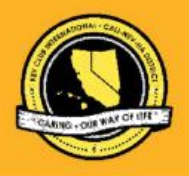

# CNH | KEY CLUB

### **Single Service Contest**

### **SUBMISSION** OVERVIEW

#### SUBMISSION **DEADLINE**

**Tuesday, February 16, 2021** by 11:59PM

#### **E-MAIL** SUBMISSIONS TO:

**Subject:** Single Service Contest **Body Text:** State your name (First, Last), Region (R##), Division (D##), Club full **CC:** Yourself

*The Single Service contest is an International contest. Eligible submissions must first be*  submitted to the CNH Contest Archive for online judging on the District level. At District *Convention 2021, Distinguished contest winners will be announced, but only the top submission (one winner) will go on to compete on the International level at ICON 2021.*

- 2. Read the Single Service contest guidelines. 3. Fill out the "Single Service Contest Entry Form" and provide it at the beginning of the submission.
- 4. E-Mail the submission to the CNH Contest Archive. [\(cnh.kccontests@gmail.com](mailto:cnh.kccontests@gmail.com) ). Submissions must be **received** by Tuesday, February 16th, 2021 by 11:59PM PST/HST.

### **SINGLE SERVICE** GUIDELINES

### *RULES GOVERNING THE KEY CLUB INTERNATIONAL SINGLE SERVICE AWARD*

*The Single Service award shall provide recognition to Key Clubs for a commendable service project*.

- 1. A qualifying single service project shall be defined as a club service project, **planned, organized and produced** by the Key Club occurring on a single day, consecutive days or recurring on different days. Projects acceptable for this award may include both hands-on service projects and fundraising efforts. In the case of a recurring project, it is the same project that must be repeated for the purpose of achieving the same service goal.
- 2. Entries shall use the official Single Service Entry form and shall have it as the FIRST PAGE of their E-Portfolio.
- 3. Clubs shall compete with other clubs of similar size within four membership categories: Bronze, being 35 members or less; Silver, being 36 to 60 members; Gold, being 61 to 85 members; and Platinum, being 86 members or more.
- 4. Only activities which occurred during the district administrative year shall be included on the report.
- 5. Judging of all entries within each district shall determine one first place winner, and other levels of recognition as deemed appropriate,
- 6. In each membership category. Each first-place report should be forwarded to Key Club International for competition with other first place winners. No changes may be made in the report by the club, district or judging committee. CNH District will submit winning entries to International for judging prior to May 1st. deadline.
- 7. An entry may be disqualified by the judges for reporting incorrect or false information or failure to submit a report according to the rules of the district's competition. Any disqualification at the district level requires the approval of the district administrator or his/her designee. An entry may be disqualified by the judges at the international level for the same reasons, and any disqualification requires the approval of the International Director.
- 8. Suitable recognition should be provided to clubs achieving first place and other places at district and international levels of competition. At each level of judging, the decisions of the judges are final. No changes, alterations or regrading will take place after the results have been certified by the judge.
- 9. This application requires electronic signatures (E-Signatures) by the Faculty Advisor, Kiwanis President (local Kiwanis Club), and School Principal. E-Signatures for this application are defined as names and contact information provided into the form. E-Signatures represent the fact that the individuals listed have approved the application and supporting documentation. These individuals may be contacted for further verification. **Please do not use digital signatures** or scanned photos of signatures.
- 10. **DUES-PAID:** In order to be eligible to apply for this contest, you must be a dues-paid club by December 1st.

#### CNH District **Member Recognition Committee**

Questions, comments, or concerns?

Antonio Quesada | Member Recognition Chair | [cnhkc.mr@gmail.com](mailto:cnhkc.mr@gmail.com)

### **SINGLE SERVICE** GUIDELINES

- A. This application requires electronic signatures (E-Signatures) by the Faculty Advisor, Kiwanis President (local Kiwanis Club), and School Principal. E-Signatures for this application are defined as names and contact information provided into the form. E-Signatures represent the fact that the individuals listed have approved the application and supporting documentation. These individuals may be contacted for further verification. **Please do not use digital signatures** or scanned photos of signatures.
- B. The final submission for this contest includes an E-Portfolio. An E-Portfolio for this application is defined as one collective portfolio presenting the best pieces of documentation. This E-Portfolio should be a single PDF that includes all merged information. The E-Portfolio should be in **Graphic Standards** throughout the entire E-Portfolio. The E-Portfolio should include the following items:

a.Single Service Entry Form

b.Cover Page

- i. Name of Club, Division, and Region
	- ii. Name of Service Project
	- iii. Pictures

c.All listed information that is found on Page 1, Letter G which are

i. **Service Need ii. Project Plan iii. Project Implementation iv. Final Results v.Public Awareness vi. Membership Participation**

*For each section, please be sure to include a Divider.*

- a. Divider should include the following information:
	- i. Section Title
	- ii. Information relating to each to sections.
- b. End Page

C. Application submissions should have a small file size. The following are tips to maintaining this:

- a. Include only the best samples of documentation
- b. Compress all photos and files before use
- c. Compress the final e-portfolio file.

### **SINGLE SERVICE** RUBRIC

This is an international contest and this is the breakdown of the amount of points. There is no limit to the amount of pages. Entries shall be judged based upon an accumulated total of 100 points allocated to the following categories:

#### **1. The Need| (10 pts max)**

a. States the need for this project with a maximum of 5 details as to why the need exists.

### **2. The Plan| (20 pts max)**

- a. List the detailed steps the project required to successfully be carried out.
- **3. Implementation**| **(20 pts max)**
	- a. Provide a detailed description of the action plans followed to complete this project.

#### **4. Final Results | (25 pts max)**

- a. Describe 4 benefits of the service rendered.
- b. Discuss how the need was met.

#### **5. Public Awareness | (15 pts max)**

- a. Describe how the community played a role in this project and how the overall project was advertised.
- b. Provide maximum 4 examples how the project was advertised.

#### **6. Member Participation | (10 pts max)**

a. Provide the percentage of participating members in your club and how they contributed to this project.

#### **FORMS:**

*All forms are located on the last few pages, but can be* accessed *here individually either in Google Drive (Fillable Slide) or PDF:*

Entry Form: [Google](https://docs.google.com/presentation/d/1ptDJsW4twUYObj43q7EccxDmMhZZtWouciQXIXnxVLg/edit?usp=sharing) [| PDF](https://drive.google.com/file/d/1ldYvD3nnoTqIeozjPz3dpgZTazRttVDJ/view?usp=sharing)

*Refer to FAQ #6 for more information on accessing and filling out forms.*

CNH District **Member Recognition Committee**

Questions, comments, or concerns? Antonio Quesada | Member Recognition Chair | [cnhkc.mr@gmail.com](mailto:cnhkc.mr@gmail.com)

## **FREQUENTLY ASKED** QUESTIONS

#### **1. How do I receive E-Signatures?**

Send an email to respective people you would like to receive signatures from, asking permission whether you may include their names as proof of your efforts. After their approval, you may input their names. There is no physical signature. It is the name and contact information of the necessary individuals, typed.

### **CERTIFICATION OF AUTHENTICITY**

This certifies that we, the undersigned, have read this report and that the activity described in this report and preparations for this report were performed by the official Key Club members.

All signatures are required. Signatures from the school representative and the Kiwanis CIUb representative must not be the same person.

Kiwanis President's E-Signature

Faculty Advisor's E-Signature

Principal's E-Signature

#### **2. What does CC mean?**

CC stands for "carbon copy." To carbon copy is to send an identical E-mail to the given recipient to save as a copy. By clicking the button with the letters "CC" on it while sending an email out, you will be able to type in the address to which you would like to send a carbon copy—in this case, your own.

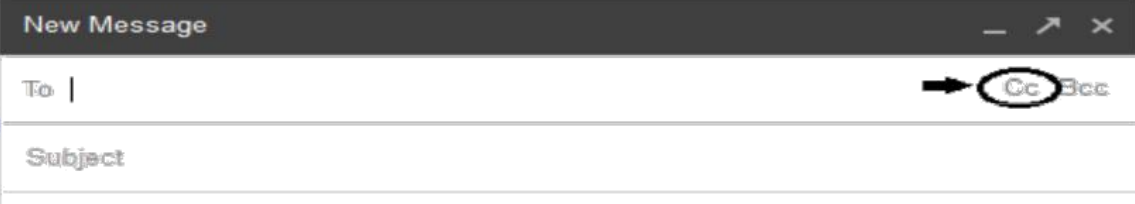

#### **3. On what application do I make the E-Portfolio and how do I convert it to a PDF file?**

Google Slides is a good and free application to use; you can also use Publisher, Word, Photoshop, and PowerPoint. When saving a file in Google Slides, go to "File", then "Download" and you will see the PDF option. To find more information on how to make an e-portfolio visit the **[CNH Youtube Channel.](https://www.youtube.com/user/CNHKCtv/videos)**

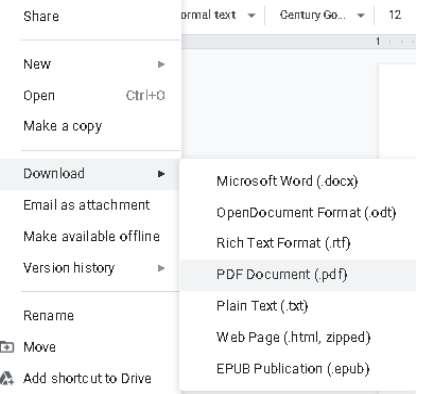

### **FREQUENTLY ASKED** QUESTIONS

#### **4. How do I merge two or more separate PDF files into one?**

Use online applications, such as [www.pdfmerge.com.](http://www.pdfmerge.com/)

#### **5. How do I compress PDFs and photos?**

PDFs: <http://smallpdf.com/> Photos:<https://imagecompressor.com/> (Keep in mind, a "JPEG" photo is already small enough, and would not need any compressions).

#### **6. How do I transfer the "Single Service Entry Form" provided on this form to my E-Portfolio?**

There are multiple ways you can transfer the ways, but here are some easier ways. You can access the google slides links to the single PDF files of each form in the rubric. Then, you would press file > make a copy. Now, you can fill out the form and copy and paste the slide into your e-portfolio. Other ways include using Adobe Acrobat with the single file PDFs in the rubric or using Microsoft Word.

If you have questions or problems with this, then please email Member Recognition Chair at cnhkc.mr@gmail.com

#### **7. What if the E-Mail is not received?**

When E-Mailing your submission to the recipient be sure to double check for typos and spelling errors to ensure your submission will be on time or be *very* proactive in your E-Mailing and send it in much earlier from the submission deadline. No late submissions will be judged.

#### **8. What do I do if I want to revise my submission but it has already been sent?**

Remember to look over your submission *very* carefully before E-Mailing it out to the archive. No revisions may be made after it has been submitted. Please remember and take into account, that following the Single Service Contest guidelines, once the decision of the judges and MR Chair has been made final, absolutely *NO* changes, alterations, or re-judging can be made.

#### **9. Can you clarify what it means to provide the "Single Service Contest Entry Form" at the beginning of the submission?**

You will need to place the Single Service Contest Entry Form at the beginning of your E-Portfolio. You will need the PDF version of this to place at the beginning of your submission or you can attach the google slide of it. Look at FAQ #6 for more help.

#### **10. Is there a specific way I should format the report?**

Please be sure that the report follows the Key Club graphic standards. Other than graphic standards, there is no other specific format for the report, but please make sure that it is neat and organized. For even better organization, a table of contents is *highly recommended*.

You should follow the Key Club graphic standards which can be found at

[http://www.keyclub.org/fad/cm/gsm.aspx. T](http://www.keyclub.org/fad/cm/gsm.aspx)he entirety of the report should also follow the Key Club graphic standards.

#### **11. Will the CNH District winners of this contest be recognized at DCON?**

The winners of this contest *will* be recognized at District Convention 2021.

#### **12. How do I qualify for the International level contest?**

In order to qualify for the International level contest, entries must first be submitted to the CNH Key Club District Member Recognition Chair for judging on the District level. At District Convention 2021, only the first place district winner in each membership category will be eligible to compete in the International contest.

#### **13. Do you have to be present at DCON or ICON for your entry to win this contest?**

It is recommended to be present at DCON or ICON; however, you do not need to be present. In the event your submission wins, the award will be given to a representative from your home club/division.

> CNH District **Member Recognition Committee** Questions, comments, or concerns? Antonio Quesada | Member Recognition Chair | [cnhkc.mr@gmail.com](mailto:cnhkc.mr@gmail.com)

## **KEY CLUB**

Contest criteria are posted in th[e Key Club Guidebook](http://www.keyclub.org/Libraries/Governance/Guide_Key_Club_Guidebook_2016-17.sflb.ashx) on Page 59. **Single Service Award 2021**

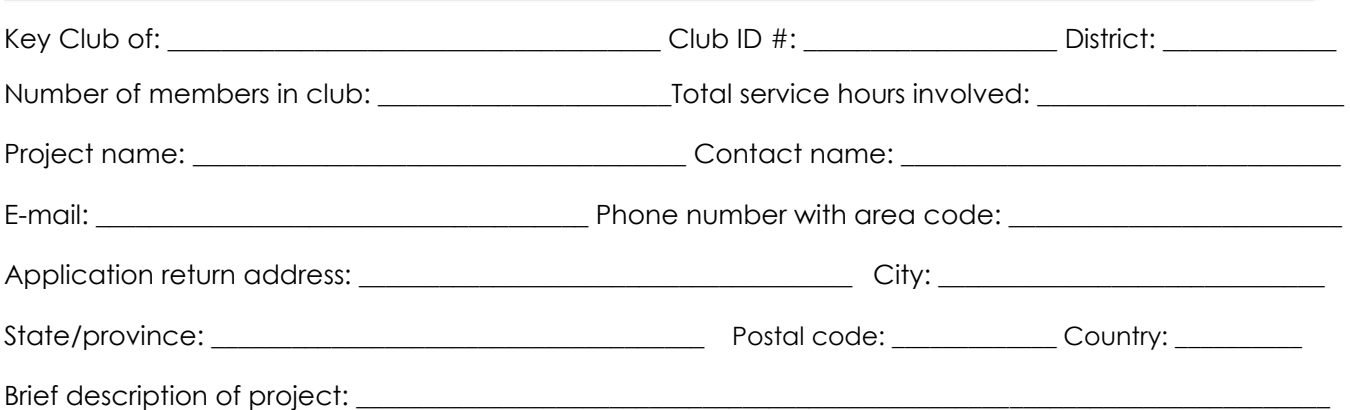

#### **Club membership**

**1.** Enter the total number of **dues paid** club members as of **February 1, 2020**. **2.** Enter the number of paid members in the box below. **3.** Use the number in the box to determine the club's membership category. **4.** Place a check next to the category that applies.

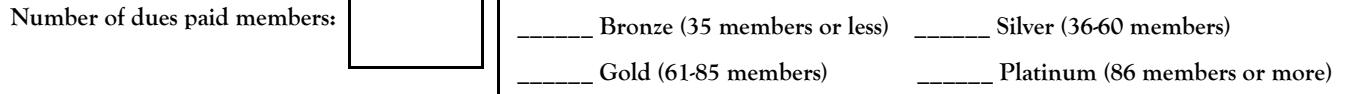

A. A qualifying single service project shall be defined as a club service project, planned, organized and produced by the Key Club occurring on a single day or consecutive days, or recurring on different days. In the case of a recurring project, it is the same project that must be repeated for the purpose of achieving the same service goal.

B. Entries shall use the official Single Service Report form cover sheet and shall be submitted to the district for competition according to the guidelines as set by the district. Clubs existing within a non-districted area shall submit their entries to Key Club International.

C. Clubs shall compete with other clubs of similar size within four membership categories: Bronze, being 35 members or less; Silver, being 36 to 60 members; Gold, being 61 to 85 members; and Platinum, being 86 members or more.

D. Entries shall be judged based upon an accumulated total of points allocated to the following categories: service need, 10 points; project plan, 20 points; project implementation, 20 points; final results, 25 points; public awareness, 15 points; member participation, 10 points.

E. Only activities which occurred during the district administrative year shall be included on the report. Clubs existing within a nondistricted area shall report activities occurring between May 1 and the following April 30.

F. Judging of all entries within each district shall determine one first place winner, and other levels of recognition as deemed appropriate, in each membership category. Each first place report should be forwarded to Key Club International for competition with other first place winners. No changes may be made in the report by the club, district or judging committee. Reports qualifying for international competition must be received by the first Friday in May.

G. All entries from non-districted clubs shall be judged to also produce a first place winner in each category. Reports must be received by the first Friday in May.

H. An entry may be disqualified by the judges for reporting incorrect or false information or failure to submit a report according to the rules of the district's competition. Any disqualification at the district level requires the approval of the district administrator or his/her designee. An entry may be disqualified by the judges at the International level for the same reasons, and any disqualification requires the approval of the International Director.

I. Suitable recognition should be provided to clubs achieving first place and other places at district and International levels of competition. At each level of judging, the decisions of the judges are final. No changes, alterations or re-grading will take place after the results have been certified by the judges.

**Certification.** This certifies that we, the undersigned, have read this report and that the activity described in this report and preparations for this report were performed by official Key Club members. NOTE: All signatures are required. Signatures from the school representative and the Kiwanis club representative must not be by the same person.

Kiwanis/faculty advisor: \_\_\_\_\_\_\_\_\_\_\_\_\_\_\_\_\_\_\_\_\_\_\_\_\_\_ Principal: \_\_\_\_\_\_\_\_\_\_\_\_\_\_\_\_\_\_\_\_\_\_\_\_\_\_\_\_\_\_\_\_\_\_\_\_\_\_\_\_\_\_\_\_\_\_\_